## Projekttábla (B)

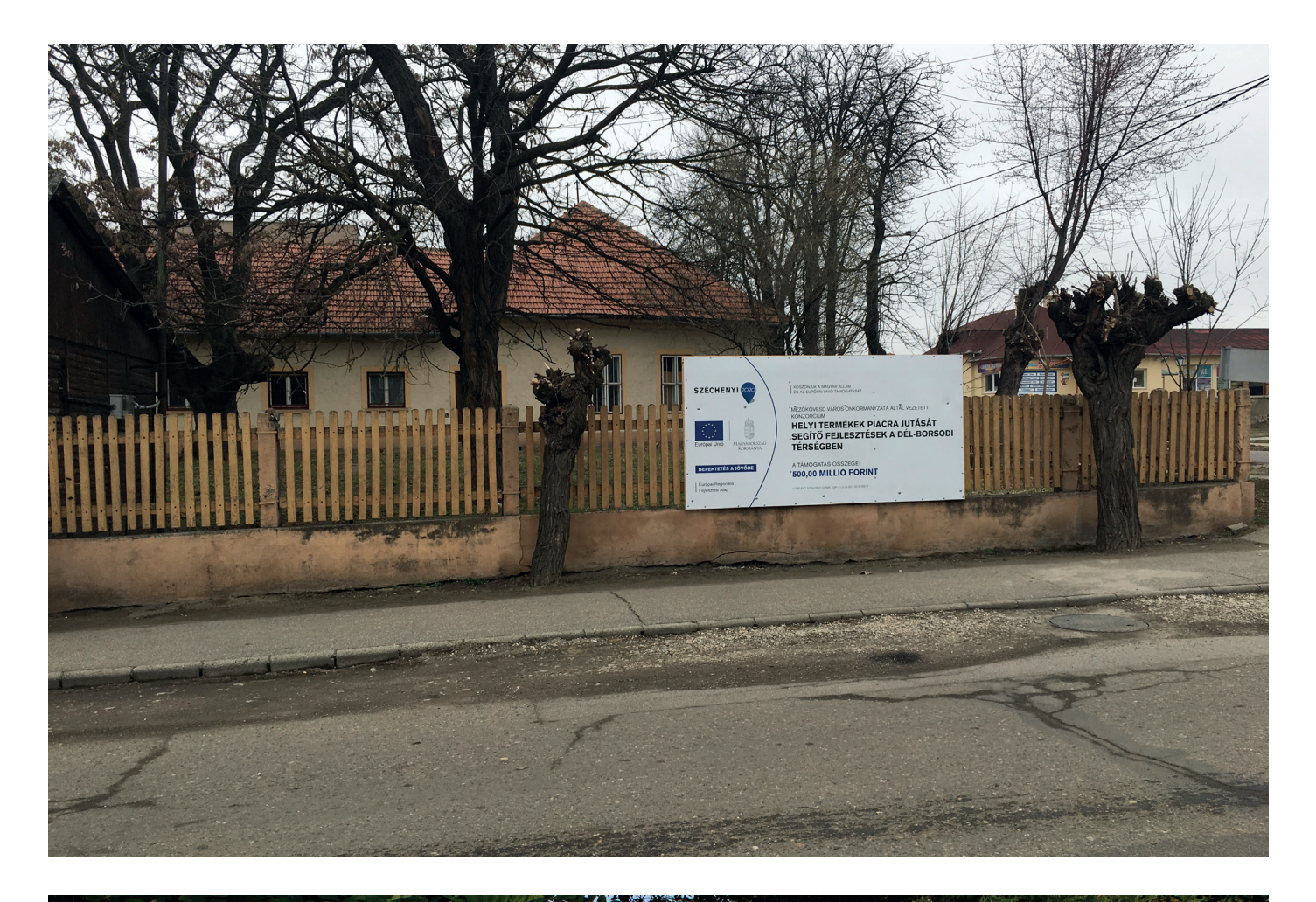

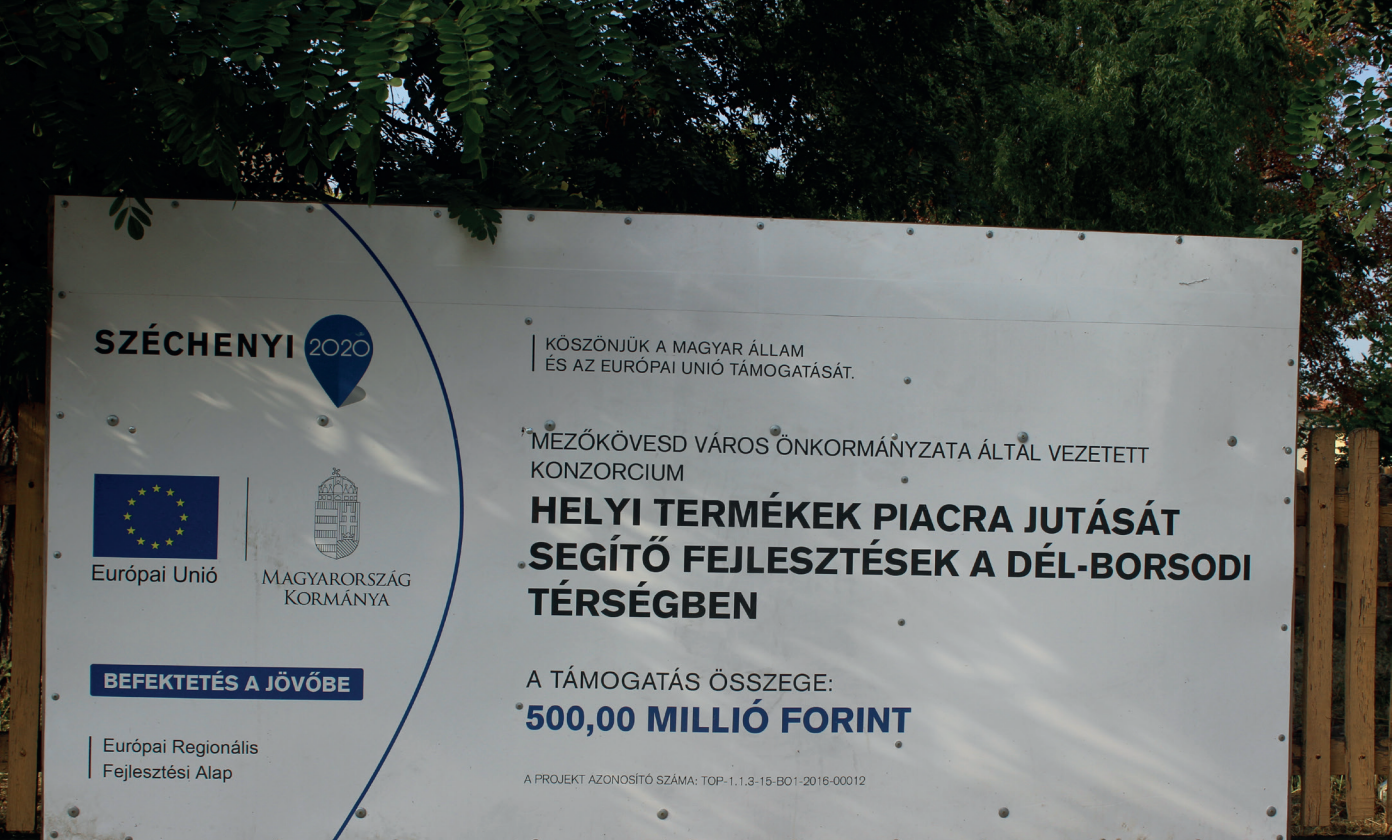

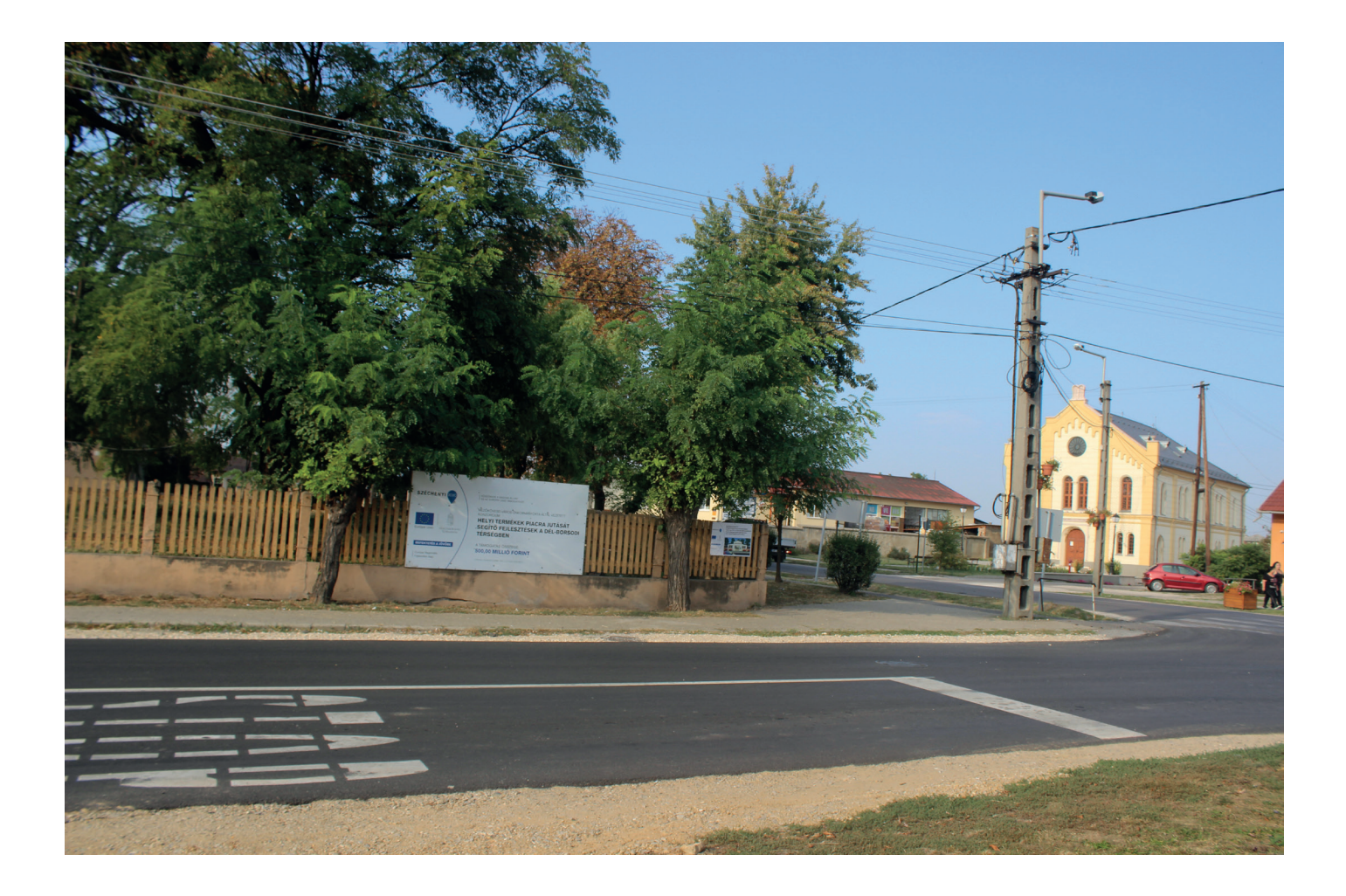

## Projekttábla (D)

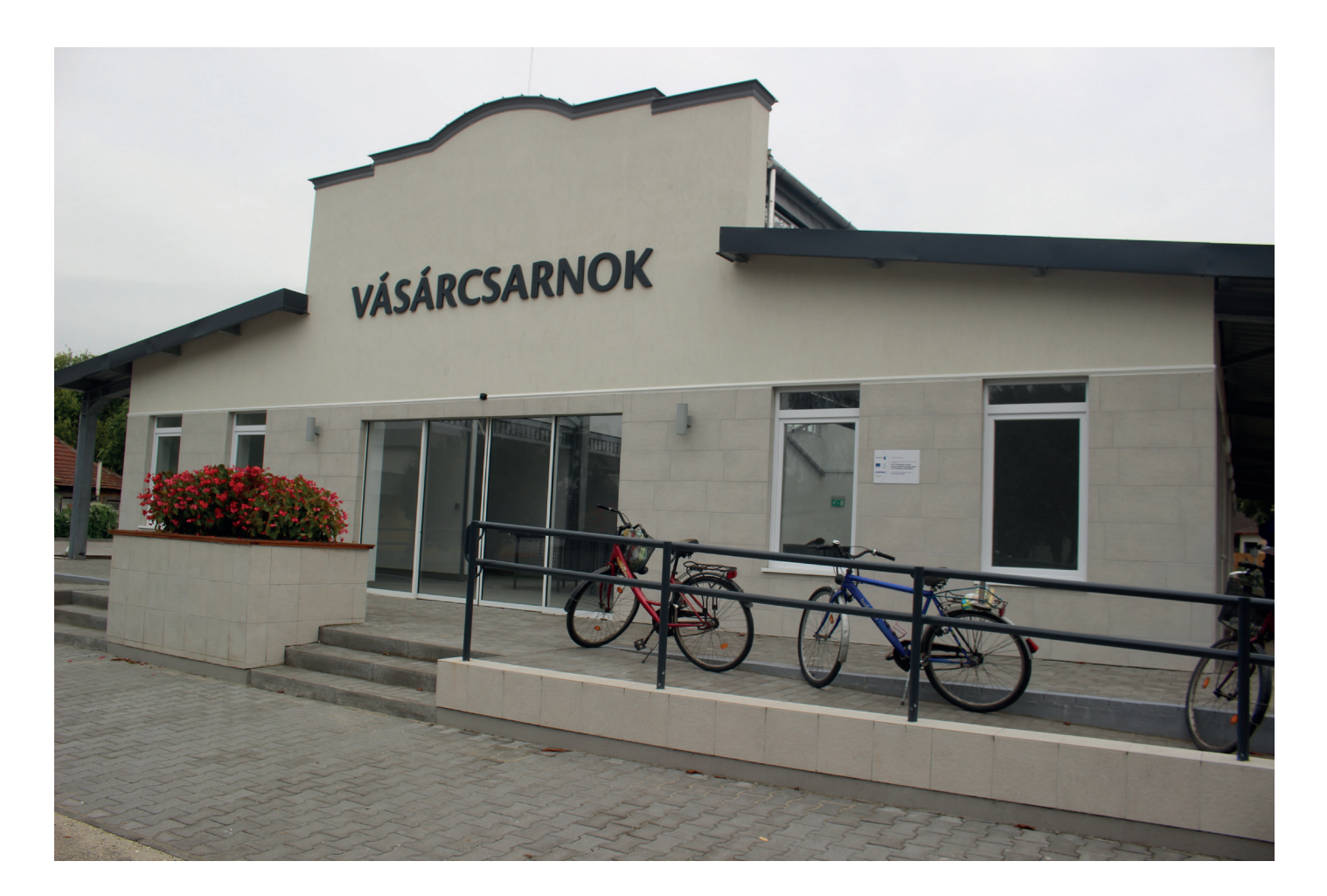

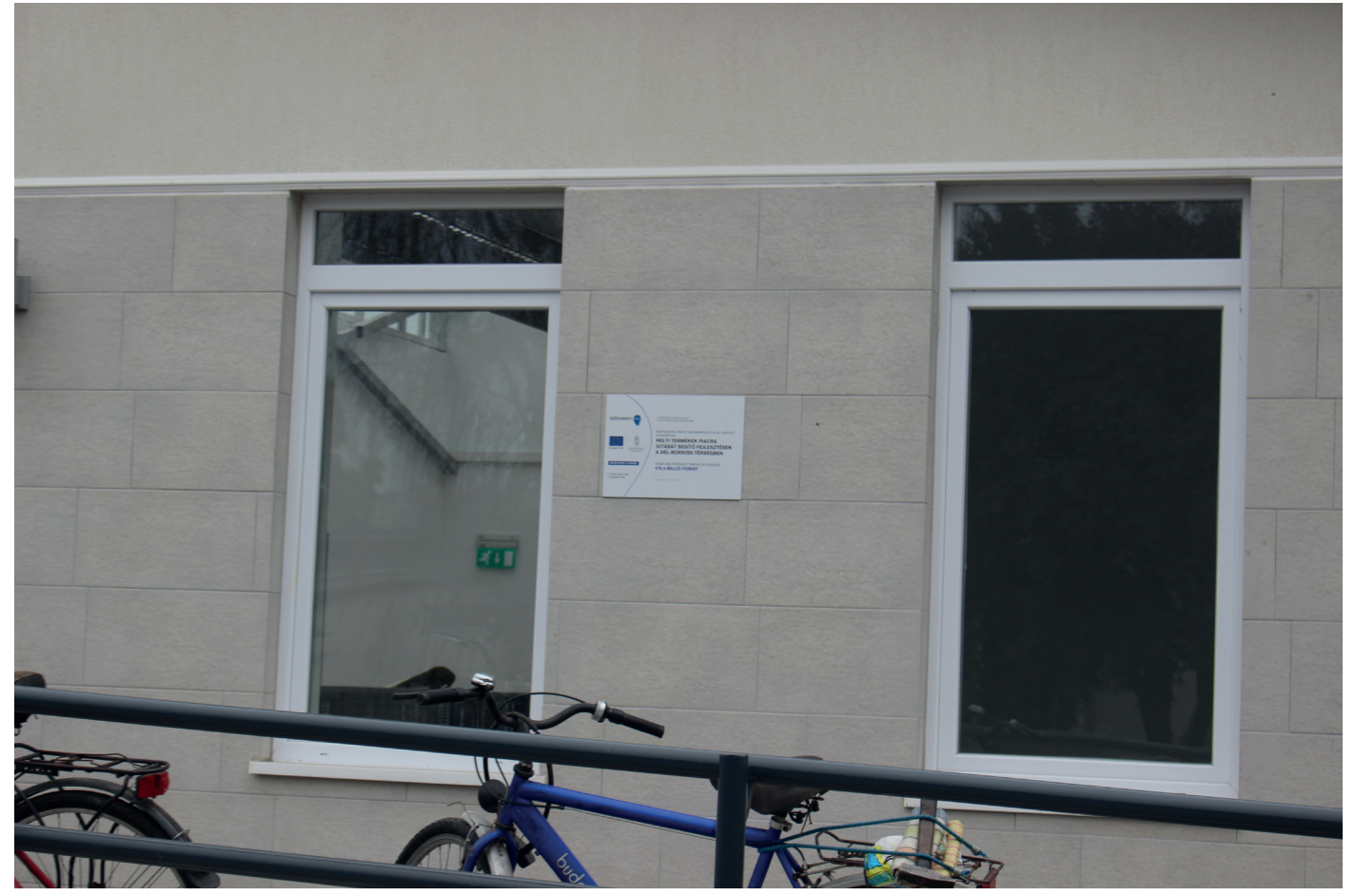

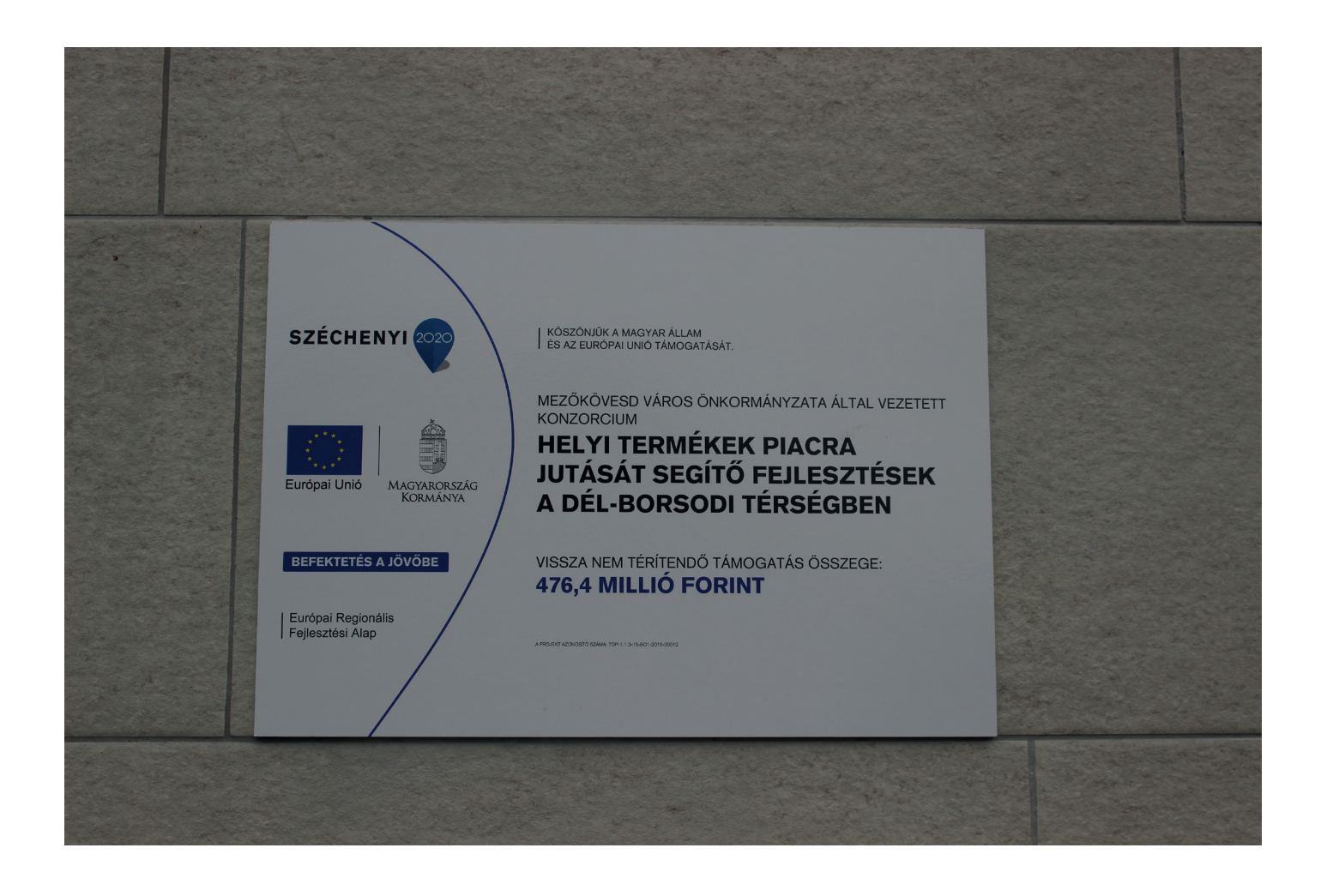